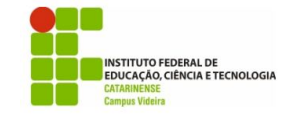

## **Exercícios Repetição**

### **8.3 Exercícios**

- 1. Faça um programa utilizando o comando "while", que fica lendo números inteiros do teclado e só finaliza quando o número digitado for 10.
- 2. Faça um programa que lê dois números inteiros do teclado, testa se o primeiro é menor que o segundo, se for imprime todos os números do intervalo entre eles.
- 3. Faça um programa que lê um número real do teclado e utilizando o comando "while" calcula o fatorial deste número. (ex: 5! é igual a  $5 * 4 * 3$  $* 2 * 1$ ).
- 4. Faça um programa que lê um número do teclado, e utilizando dois comandos "while" apresenta na tela a seguinte matriz, onde n é o número lido e cada elemento da matriz é o resultado da operação indicada.

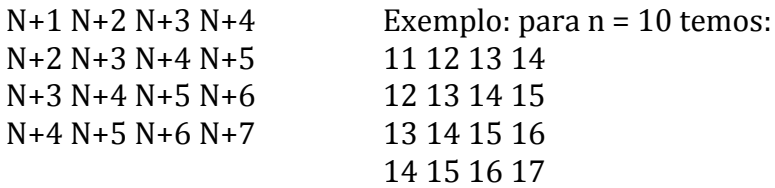

- 5. Para que a divisão entre 2 números possa ser realizada, o divisor não pode ser nulo (zero). Escreva um programa para ler 2 valores e imprimir o resultado da divisão do primeiro pelo segundo. OBS: O programa deve validar a leitura do segundo valor (que não deve ser nulo). Enquanto for fornecido um valor nulo a leitura deve ser repetida. Utilize a estrutura de repetição na construção da repetição de validação.
- 6. Escreva um programa para ler as notas da  $1^{\frac{a}{2}}$  e  $2^{\frac{a}{2}}$  avaliações de um aluno, calcular e imprimir a média semestral. Faça com que o algoritmo só aceite notas válidas (uma nota válida deve pertencer ao intervalo [0,10]). Cada nota deve ser validada separadamente. Deve ser impressa a mensagem "Nota inválida" caso a nota informada não pertença ao intervalo [0,10].
- 7. Reescreva o programa para o exercício 5 para que no final seja impressa a mensagem Novo cálculo (1.sim 2.não) solicitando ao usuário que informe um código (1 ou 2) indicando se ele deseja ou não executar o programa novamente. Se for informado o código 1 deve ser repetida a execução de todo o programa para permitir um novo cálculo, caso contrário ele deve ser encerrado.
- 8. Reescreva o programa do exercício 6 validando a resposta do usuário para a pergunta Novo Cálculo (1.sim 2.não)?(aceitar apenas o código 1 ou 2).
- 9. Escreva um programa para imprimir as letras de A a Z.
- 10. Escreva um programa para determinar e escrever a soma dos números pares de 100 a 200, inclusive.
- 11. Faça um programa que leia um número indeterminado de idades. A última idade lida, que não entrará nos cálculos, deverá ser igual a zero. Ao final programa deverá escrever quantas idades foram lidas, calcular e escrever a média de idade desse grupo de idades.
- 12. Faça um programa para ler a altura e o sexo (feminino, masculino) de 10 pessoas. Calcular e escrever:
- − a maior e a menor altura
- − a média de altura das mulheres
- − o número de homens
- 13. Número primo é aquele que só é divisível por ele mesmo e por 1. Faça um programa que determine e escreva os números primos compreendidos entre100 e 1000.

## **9.2 Exercícios**

- 1. Descreva qual a função de cada um dos seguintes elementos em um computador.
	- a) ULA (Unidade Lógica Aritmética)
	- b) Registradores
	- c) Memória
	- d) Unidade de controle
- 2. Faça o fluxograma de um programa que fica lendo um número do teclado enquanto o número for diferente de 10.
- 3. Quais as regras básicas para a criação de nomes de identificadores na linguagem C?
- 4. Quais são as duas formas de fazer um comentário nos programas em C?
- 5. Qual o limite máximo e mínimo para cada um dos tipos de dados a seguir?
	- a) unsigned char
	- b) float
	- c) unsigned int
	- d) int
- 6. Escolha cinco operadores da linguagem C, descreva seu funcionamento e de um exemplo de cada um deles.
- 7. Crie uma pasta na área de trabalho chamada "exercicios", em seguida crie um projeto chamado "exercicio7" e neste projeto faça um programa que imprime a mensagem "Alo Mundo".
- 8. Faça um programa que pede ao operador para digitar a temperatura ambiente e utilizando comandos "if" ou "if-else", faz o seguinte. Se a

temperatura for maior ou igual a 40, imprime "Muito quente", se a temperatura menor que 40 e maior ou igual a 30, imprime "Quente", se a temperatura for menor que 30 e maior ou igual a 20, imprime "Agradável" e se a temperatura for menor que 20, imprime "Frio".

- 9. Utilizando o comando "while" faça um programa que calcula o valor de x elevado a y, onde x é um número real lido do teclado e y é um número inteiro lido do teclado.
- 10. Faça um programa que apresenta na tela toda a tabela ASCII, ou seja, apresenta a tela todos os caracteres cujos valores estão entre 0 e 255.
- 11. Utilizando comandos "while", escreva um programa que exibe as tabuadas de multiplicação dos números de 1 à 9.
- 12. Escreva um programa que imprima todos os números pares entre  $0e$  50 e em seguida imprima todos os números impares. Deixe um espaço entre os números.
- 13. Escreva um programa que lê 10 números reais. O programa deve imprimir a média, o maior e o menor dos números.
- 14. Crie um programa para verificar se um número dado é primo. Utilize apenas números inteiros.
- 15. Escreva um programa que lê um número inteiro do teclado e imprime todos os seus divisores,

# **10.3 Exercícios**

- 1. Faça um programa utilizando o comando "for" que apresenta os números de 5 a 20.
- 2. Modifique o programa anterior para que a sequencia apresentada seja de  $20a5$ .
- 3. Faça um programa utilizando o comando "for" que apresenta as tabuadas de 1 a 10.
- 4. Utilizando os comandos "for" e "if", faça um programa que lê 5 valores do teclado e informa quantos deles são negativos e quantos são positivos.
- 5. Escrever um programa que lê um valor i inteiro e positivo e que calcula e escreve o valor da constante de Euler (e), com aproximação de i termos. A formula a seguir calcula o valor de e, e o resultado deve ser 2,718282. O programa deve ficar se repetindo enquanto o operador não escolher  $i = 0$ ;

$$
e=\sum_{n=0}^\infty \frac{1}{n!}=\frac{1}{0!}+\frac{1}{1!}+\frac{1}{2!}+\frac{1}{3!}+\frac{1}{4!}+\cdots
$$

- 6. Escrever um programa que calcula e escreve a soma dos números primos entre 92 e 1478.
- 7. Construa um programa para representar um algoritmo que exiba na saída padrão uma contagem decrescente do valor 30 até o valor 1.

8. A sequência de Fibonacci é uma sucessão de números obtidos pela soma dos anteriores, a fórmula é sintetizada conforme segue:

$$
F(n) = \begin{cases} 0, & \text{se } n = 0 \\ 1, & \text{se } n = 0 \\ F(n-1) + F(n-2), & \text{outros casos} \end{cases}
$$

Resultante em 0, 1, 1, 2, 3, 5, 8, 13, ...

Escreva um algoritmo para gerar automaticamente a sequência de Fibonacci até o vigésimo termo.

9. O matemático alemão Gottfried Leibniz estabeleu a fórmula matemática para aproximar o valor de π:

$$
\pi = 4 \times \frac{1}{1} - \frac{1}{3} + \frac{1}{5} - \frac{1}{7} + \frac{1}{9} - \frac{1}{11} + \frac{1}{13} \dots
$$

Em notação de somatório:

$$
\pi = 4 \times \sum_{n=0}^{\infty} \frac{(-1)^n}{2n+1}
$$

Faça um programa que aproxime o valor de PI (como não é possível calcular até o infinito, crie uma variável com valor elevado)

- 10. Escreva um método que recebe dois números reais **a** e **b** e retorna a soma de todos os números primos existentes entre esses dois
- 11. Faça um programa que imprime a figura abaixo.
	- \*\* \*\*\* \*\*\*\* \*\*\*\*\*

\*

Restrição: use pra imprimir na tela somente os comandos printf("\*"); ou printf(" $\n\overline{n}$ ");

12. Altere o programa anterior para imprimir a figura abaixo:

\*\*\*\*1 \*\*\*22 \*\*333 \*4444 55555

Dica: ao invés de usar printf("\*"); use printf("%d",i); onde i é a variável de contagem. Perceba que você deve gerar as sequências 1 2 3 4 5 (para números) e 4 3 2 1 0 (para \*).

Sugestão: como no anterior, faça primeiro um programa que, dado um número pelo teclado, imprime asteriscos e o número. Por ex.: o usuário digita 3 e o programa imprime \*\*333 (2 \*'s e 3 números 3).

## **11.4 Exercícios**

- 1. Escreva um programa para ler 2 valores inteiros e uma das seguintes operações a serem executadas (codificada da seguinte forma: 1.Adição, 2. Subtração, 3. Divisão, 4. Multiplicação). Calcular e escrever o resultado dessa operação sobre os dois valores lidos. Observação: Considere que só serão lidos as operações 1, 2, 3 ou 4.
- 2. Faça um programa que lê um número inteiro de 1 a 7 e imprime o dia da semana, se o número estiver fora deste intervalo o programa deve imprimir uma mensagem de erro.
- 3. Faça um programa utilizando o comando "switch". O programa deve se comportar como uma calculadora, onde o operador escolhe entre as operações soma (+), subtração (-), multiplicação (\*), divisão (/), potência  $(^{\wedge})$ , e raiz quadrada  $(r)$ . O programa deve apresentar todas as opções no inicio e o operador escolhe a operação desejada digitando o simbolo entre parenteses. O programa deve então ler os dois números, realizar a operação e reiniciar o processo até que o operador escolha uma operação inválida (qualquer outro símbolo ou letra).
- 4. Faça um programa utilizando o comando "do while", este programa deve ficar lendo uma letra por vez do teclado até que o operador digite a letra x. Após o operador digitar x o programa deve apresentar na tela o número de vezes que o operador digitou dois caracteres iguais em sequencia.
- 5. Faça um programa que apresente quatro opções: (a) consulta saldo, (b) saque, (c) depósito e (d) sair. O saldo deve iniciar em R\$ 0,00. A cada saque ou depósito o valor do saldo deve ser atualizado e apresentado na tela.